## Candidate's profile (Coversheet)

Once you receive an e-mail notification about having pre-selected candidates in "Short List", log in to the recruitment module and see the details of each candidate.

For this purpose, use the "Candidate's profile" (PDF file) attached to the candidate profile with all information gained by recruiter during the phone interview.

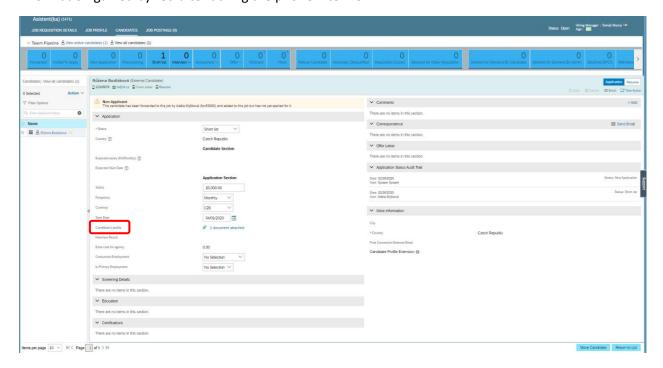

**Be careful!** As a manager you are **not able** to edit data in PDF file, it is only in the competence of recruiter.